# Microsoft Office PowerPoint 2007: Level 2

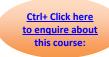

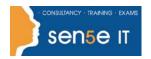

## Course Duration: 1 day

Who should attend:

This course is designed for students who desire to gain the skills necessary to work with design templates, various types of hierarchies, processes, or other diagrams, special effects, web presentations, and advanced presentation delivery. This course also helps in the preparation for the Microsoft Office Specialist exam in Microsoft® PowerPoint® 2007. It is for students who already have knowledge of the basics of Microsoft® PowerPoint® 2007, including slide formatting, and working with tables, charts, images, objects, and presentation preparation.

Before taking this course, it is recommended that students complete the following courses, or possess equivalent knowledge:

- Windows XP: Introduction
- Windows 2000: Introduction
- Microsoft Office PowerPoint 2007: Level 1

In addition, web browsing experience is also strongly recommended.

# Additional Information: Course Objectives:

#### Course Content can be tailored to clients specific needs

Upon successful completion of this course, students will be able to:

- customize the PowerPoint environment.
- customize a design template.
- create and work with diagrams.
- add special effects to a PowerPoint presentation.
- use the various options to customize slide shows.
- use SharePoint Server and Microsoft Office Groove to collaborate on a presentation by creating slide libraries and reviewal work flows.
- finalize a presentation by reviewing the presentation, securing the presentation, and publishing the presentation.

# Microsoft Office PowerPoint 2007: Level 2

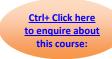

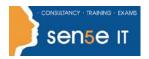

## **Course Contents**

**Lesson 1: Customizing the PowerPoint Environment** 

Topic 1A: Personalize the PowerPoint Interface Topic 1B: Customize Save Options

Topic 1C: Apply Advanced Customization

**Options** 

**Lesson 2: Customizing a Design Template** 

Topic 2A: Explore Custom Template

Topic 2B: Set Up a Slide Master

Components

Topic 2C: Customize Slide Layouts

Topic 2D: Create Custom Themes

Topic 2E: Customize Bullets

Topic 2F: Add Common Slide Information

Topic 2G: Modify the Notes Master

**Lesson 3: Adding Diagrams to a Presentation** 

Topic 3A: Create a Diagram

Topic 3B: Modify Diagrams

**Lesson 4: Adding Special Effects to Presentations** 

Topic 4A: Add Multimedia Elements

Topic 4B: Add Animated Transitions

Topic 4C: Customize Slide Component

Topic 4D: Set the Order of Effects

Animation

**Lesson 5: Customizing a Slide Show Presentation** 

Topic 5A: Set Up a Custom Show Topic 5B: Annotate a Presentation

Topic 5C: Creating a Presenter-Independent Topic 5D: Set Up a Slide Show to Repeat

Slide Show Automatically

**Lesson 6: Collaborating on a Presentation** 

Topic 6A: Use PowerPoint Slide Library Topic 6B: Share a Presentation

**Lesson 7: Finalizing a Presentation** 

Topic 7A: Review a Presentation Topic 7B: Secure Presentations

Topic 7C: Publish as a Web Page